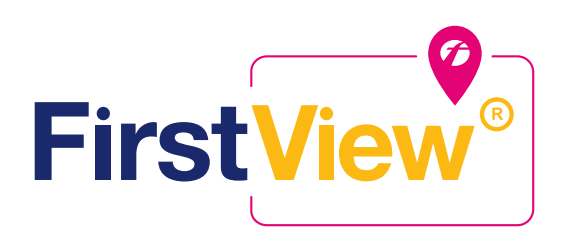

# **FirstView® Parent App Frequently Asked Questions**

FirstView® by First Student is the industry's most comprehensive and secure bus tracking and parent communication app. FirstView® helps you better manage your time during the hectic before- and afterschool rush by putting your student's up-to-the-minute bus information in your hands. Easy to download, set up and use, FirstView® is packed with helpful features to give you peace of mind, including estimated bus arrival time, opt-in district messaging regarding delays or issues, customizable alerts for when the bus is a chosen distance or number of minutes away, secure password protection and built-in customer support.

#### **Where can I find the FirstView® Parent App?**

To download, go to **firstviewapp.com**. You also can find FirstView® in the App Store or Google Play.

## **I don't have a smartphone. Can I still use FirstView® ?**

Yes! A desktop version of FirstView® is available at **firstviewapp.com**.

#### **How do I set it up?**

FirstView<sup>®</sup> is quick and easy to set up – just follow the prompts! You can find step-by-step instructions at **firstviewapp.com**.

### **What if I don't know my student's ID number?**

Your student's stop within FirstView® is based on the student ID number provided to us by your school district. For security reasons, we cannot share student ID numbers with anyone – not even parents. If you don't know your student's ID, please contact your school district office.

#### **How often does the bus move on the map?**

The bus moves about every 15-30 seconds. You can see that the app is working by the refresh timer in the upper right corner of the screen.

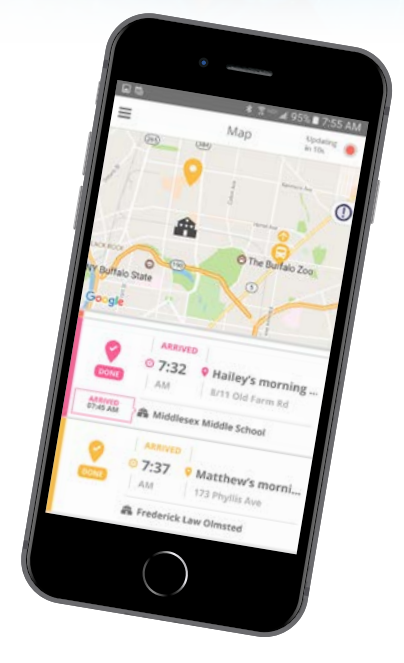

#### **How do I follow my student's stop?**

Once you enter your student's stop into your Profile, it will automatically appear on the FirstView® map. Below is a quick explanation for each icon.

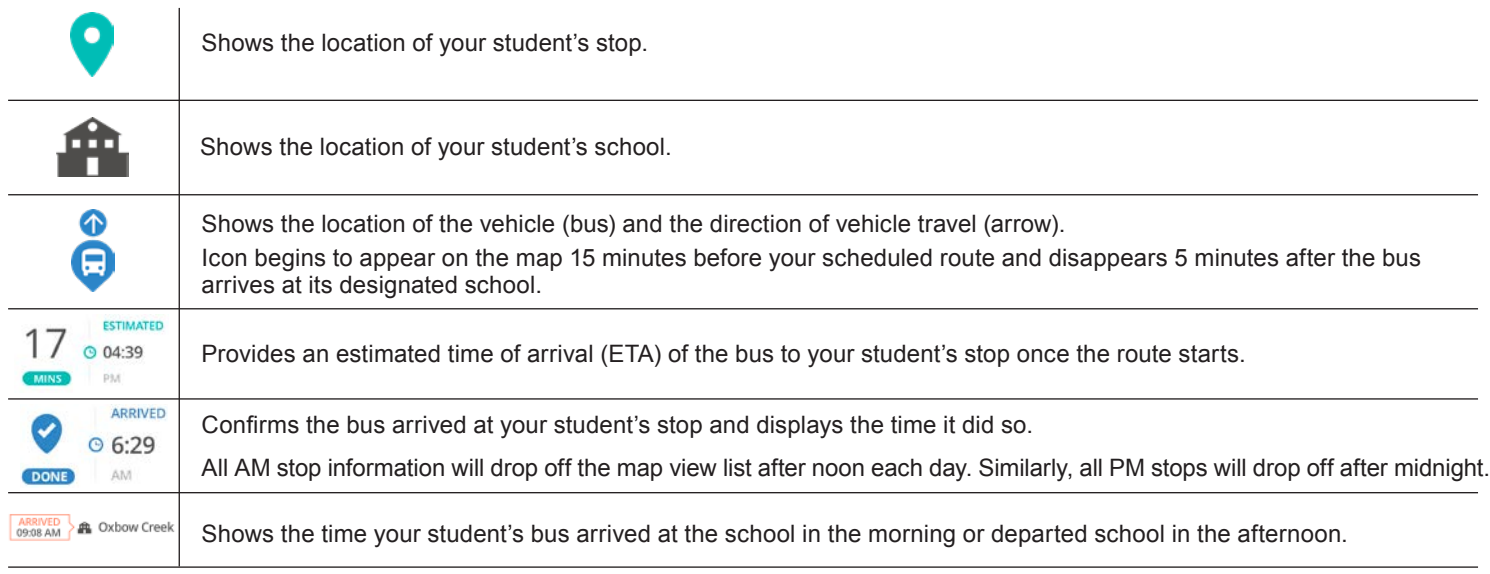

#### **Can I follow more than one stop?**

Yes! Buses for all your students can be tracked with FirstView®. Using individual colors for each student, every selected stop appears on the map simultaneously for easy viewing.

#### **Is it possible to send notifications to my childcare provider and my work email address?**

Yes! Parents can allow up to three additional users to receive email notifications for the same time and distance alerts that the parents set on their own account.

#### **I need to change my student's bus stop or home address. Can I do that within the app?**

No. If you have changes or questions about your student's bus stop or home address, please contact your school district office.

#### **How do I contact customer support?**

There are many ways to contact our dedicated FirstView® customer support team Monday through Friday:

- Call toll-free 888-889-8920 from 7:00 a.m. ET to 5:00 p.m. ET;
- Email Customer Support at support@firstviewapp.com; or
- Use the in-app **"!"** button to provide feedback.

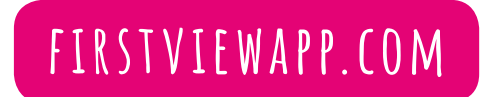

*Powered by*

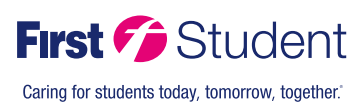